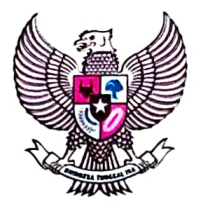

# **BUPATI MUARO JAMBI** PROVINSI JAMBI

# PERATURAN BUPATI MUARO JAMBI NOMOR :  $\beta$  TAHUN 2023

# **TENTANG**

# PERAN DAN KEWENANGAN DESA DALAM PENCEGAHAN DAN PENURUNAN STUNTING

# DENGAN RAHMAT TUHAN YANG MAHA ESA BUPATI MUARO JAMBI,

- Menimbang : a. bahwa penanganan stunting merupakan Program Prioritas Nasional sehingga harus mendapat dukungan dari Pemerintah Daerah, Pemerintah Kecamatan dan Pemerintah Desa:
	- b. bahwa untuk memberikan kepastian hukum yang dapat digunakan sebagai rujukan bagi desa dalam merencanakan dan melaksanakan kegiatan yang mendukung upaya pencegahan dan penurunan stunting;
	- c. bahwa berdasarkan pertimbangan sebagaimana dimaksud dalam huruf a, dan huruf b, perlu menetapkan Peraturan bupati tentang Peran dan Kewenangan Desa dalam pencegahan dan Penurunan Stunting;

Mengingat : 1. Undang-Undang Nomor 54 Tahun 1999 tentang Pembentukan Kabupaten Sarolangun, Kabupaten<br>Tebo, Kabupaten Muaro Jambi dan Kabupaten Tanjung Jabung Timur (Lembaran Negara Republik Indonesia Tahun 1999 Nomor 182, Tambahan Lembaran Negara Republik Indonesia Nomor 3903), sebagaimana telah diubah dengan Undang-Undang Nomor 14 Tahun 2000 tentang Perubahan atas Undang-Undang Nomor 54 Tahun 1999 tentang Pembentukan Kabupaten Sarolangun, Kabupaten<br>Tebo, Kabupaten Muaro Jambi dan Kabupaten Tanjung Jabung Timur (Lembaran Negara Republik Tahun 2000 Nomor 81, Tambahan Indonesia Lembaran Negara Republik Indonesia Nomor 3969);

- 2. Undang-Undang Nomor 12 Tahun 2011 tentang Pembentukan Peraturan Perundang-undangan (Lembaran Negara Republik Indonesia Tahun 2011 Nomor 82, Tambahan Lembaran Negara Republik Indonesia Nomor 5234) sebagaimana telah diubah beberapa kali terakhir dengan Undang-Undang Nomor 13 Tahun 2022 tentang Perubahan Kedua Atas Undang-Undang Nomor 12 Tahun 2011 tentang Pembentukan Peraturan Perundang-undangan (Lembaran Negara Republik Indonesia Tahun 2022 Nomor 143, Tambahan Lembaran Negara Republik Indonesia Nomor 6801);
- 3. Undang-Undang Nomor 6 Tahun 2014 tentang Desa (Lembaran Negara Republik Indonesia Tahun 2014 Nomor 7, Tambahan Lembaran Negara Republik Indonesia Nomor 5495);
- 4. Undang-Undang Nomor 23 Tahun 2014 tentang Pemerintahan Daerah (Lembaran Negara Republik Indonesia Tahun 2014 Nomor 244, Tambahan Lembaran Negara Republik Indonesia Nomor 5587) sebagaimana telah beberapa kali diubah terakhir dengan Undang-Undang Nomor 9 Tahun 2015 tentang Perubahan Kedua Atas Undang-Undang Nomor 23 Tahun 2014 tentang Pemerintahan Daerah (Lembaran Negara Republik Indonesia Tahun 2015 Nomor 58, Tambahan Lembaran Negara Republik Indonesia Nomor 5679);
- 5. Undang-Undang Nomor 30 Tahun 2014 tentang Administrasi Pemerintahan (Lembaran Negara Republik Indonesia Tahun 2014 Nomor 292. Tambahan Lembaran Negara Republik Indonesia  $5601$ :
- 6. Peraturan Pemerintah Nomor 43 Tahun 2014 tentang Peraturan Pelaksanaan Undang-Undang Nomor 6 Tahun 2014 tentang Desa (Lembaran Negara Repulik Indonesia Tahun 2014 Nomor 123, Tambahan Lembaran Negara Republik Indonesia Nomor 5539) sebagaimana telah diubah beberapa kali terakhir dengan Peraturan Pemerintah Nomor 11 Tahun 2019 tentang Perubahan Kedua atas Peraturan Pemerintah Nomor 43 Tahun 2014 tentang Peraturan Pelaksanaan Undang-Undang Nomor 6 Tahun 2014 tentang Desa (Lembaran Negara Republik Indonesia Tahun 2019 Nomor 41, Tambahan Lembaran Negara Republik Indonesia Nomor 6321);
- 7. Peraturan Pemerintah Nomor 12 Tahun 2017 tentang Pembinaan dan Pengawasan Penyelenggaran Pemerintahan Daerah (Lembaran Negara Republik Indonesia 2017 Nomor Tahun 73, Tambahan Lembaran Negara Republik Indonesia Nomor 6041):
- 8. Peraturan Presiden Nomor 83 Tahun 2017 tentang Kebijakan Strategi Pangan dan Gizi (Lembaran Negara Republik Indonesia Tahun 2017 Nomor 188);
- 9. Peraturan Pemerintah Nomor 12 Tahun 2019 tentang Pengelolaan Keuangan Daerah (Lembaran Negara Republik Indonesia Tahun 2019 Nomor 42, Tambahan Lembaran Negara Republik Indonesia Nomor 6322);
- 10. Peraturan Presiden Nomor 72 Tahun 2021 Percepatan Penurunan Stunting. (Lembaran Negara Republik Indonesia Tahun 2021 Nomor 172);
- 11. Peraturan Menteri Dalam Negeri Nomor 80 Tahun 2015 tentang Pembentukan Produk Hukum Daerah (Berita Negara Republik Indonesia Tahun 2015 Nomor 2036) sebagaimana telah diubah dengan Peraturan Menteri Dalam Negeri Nomor 120 Tahun 2018 tentang Perubahan Atas Peraturan Menteri Dalam Negeri Nomor 80 Tahun 2018 tentang Pembentukan Produk Hukum Daerah (Berita Negara Republik Indonesia Tahun 2018 Nomor 157);
- 12. Peraturan Menteri Dalam Negeri Nomor 20 Tahun 2018 tentang pengelolaan Keuangan Desa (Berita Negara Republik Indonesia Tahun 2018 Nomor 611);
- 13. Peraturan Menteri Desa, Pembangunan Daerah Tertinggal, dan Transmigrasi Republik Indonesia Nomor 21 Tahun 2020 tentang Pembangunan dan Pemberdayaan Masyarakat Desa (Berita Negara Republik Indonesia Tahun 2020 Nomor 1633);
- 14. Peraturan Menteri Desa, Pembangunan Daerah Tertinggal, dan Transmigrasi Nomor 8 Tahun 2022 tentang Prioritas penggunaan Dana Desa Tahun 2023 (Berita Negara Republik Indonesia Tahun 2022 Nomor 960);
- 15. Peraturan Bupati Muaro Jambi Nomor 8 Tahun 2017 tentang Daftar Kewenangan Desa Berdasarkan Hak Asal Usul dan Kewenangan Lokal Berskala Desa di Kabupaten Muaro Jambi (Berita Daerah Tahun 2017 Nomor 8);
- 16. Peraturan Bupati Muaro Jambi Nomor 65 Tahun 2018 tentang Pedoman Pengelolaan Keuangan Desa (Berita Daerah Tahun 2018 Nomor 65);
- 17. Peraturan Bupati Muaro Jambi Nomor ...... Tahun Tentang Percepatan Penurunan 2022 Stunting (Berita Daerah Tahun ......Nomor......);

# **BABI**

# **KETENTUAN UMUM**

#### Pasal 1

Dalam Peraturan Bupati ini yang dimaksud dengan:

- Bupati adalah Bupati Muaro Jambi. 1.
- $2.$ Daerah adalah Kabupaten Muaro Jambi.
- Pemerintah Daerah adalah Bupati sebagai unsur penyelenggara  $3<sub>1</sub>$ Pemerintahan Daerah yang memimpin Pelaksanaan urusan Pemerintahan yang menjadi Kewenangan Daerah otonom.
- Pemerintahan Desa adalah Penyelenggaraan urusan Pemerintahan 4. dan kepentingan masyarakat setempat dalam sistem Pemerintahan Negara Kesatuan Republik Indonesia
- 5. Stunting adalah gangguan pertumbuhan dan perkembangan anak akibat kekurangan gizi kronis dan infeksi berulang, yang ditandai dengan panjang atau tinggi badannya berada di bawah standar yang ditetapkan oleh yang menyelenggarakan urusan menteri pemerintahan di bidang kesehatan.
- 6. Intervensi Spesifik adalah kegiatan yang dilaksanakan untuk mengatasi penyebab langsung terjadinya Stunting.
- 7. Intervensi Sensitif adalah kegiatan yang dilaksanakan untuk mengatasi penyebab tidak langsung terjadinya Stunting.
- 8. Percepatan Penurunan Stunting adalah setiap upaya yang mencakup Intervensi Spesifik dan Intervensi Sensitif yang dilaksanakan secara konvergen, holistik, integratif, dan berkualitas melalui kerja sama multisektor di pusat, daerah, dan desa.
- 9. Prevalensi Stunting (Pendek dan Sangat Pendek) pada Anak Di Bawah 5 Tahun/Balita. Indikator ini mengukur persentase anak balita yang tingginya dibawah ketinggian rata-rata penduduk acuan.
- 10. Konvergensi merupakan pendekatan penyampaian intervensi yang dilakukan secara terkoordinir, terintegrasi, dan bersama-sama untuk mencegah stunting kepada sasaran prioritas.
- 11. surveilans merupakan proses pengumpulan, pengolahan, analisis dan interpretasi data secara sistemik dan terus menerus serta penyebaran informasi kepada unit yang membutuhkan untuk dapat mengambil tindakan.
- 12. Pemerintah Daerah adalah kepala daerah sebagai unsur penyelenggara pemerintahan daerah yang memimpin pelaksanaan urusan pemerintahan yang menjadi kewenangan daerah otonom.
- 13. Pemerintah Desa adalah kepala desa atau yang disebut dengan nama lain dibantu perangkat desa sebagai unsur penyelenggara pemerintahan desa.
- 14. Pemantauan adalah kegiatan mengamati perkembangan pelaksanaan Percepatan Penurunan Stunting, mengidentifikasi, serta mengantisipasi permasalahan yang timbul dan/atau akan timbul untuk dapat diambil tindakan sedini mungkin.
- 15. Evaluasi adalah rangkaian kegiatan membandingkan antara target dan capaian pelaksanaan Percepatan Penurunan Stunting.
- 16. Pemangku Kepentingan adalah orang perseorangan, masyarakat, akademisi, organisasi profesi, dunia usaha, media massa, organisasi masyarakat sipil, perguruan tinggi, tokoh masyarakat, tokoh agama, dan mitra pembangunan, yang terkait dengan Percepatan Penurunan Stunting.
- 17. Kader Pembangunan Manusia yang selanjutnya disingkat KPM adalah warga masyarakat Desa yang dipilih melalui musyawarah Desa untuk bekerja membantu pemerintah Desa dalam memfasilitasi masyarakat Desa dalam merencanakan, melaksanakan dan mengawasi pembangunan sumberdaya manusia di Desa.
- 18. APBDesa adalah rencana keuangan tahunan pemerintahan desa yang dibahas dan disetujui bersama oleh Kepala Desa dan BPD, dan ditetapkan dengan Peraturan Desa.
- 19. Rembuk Stunting merupakan suatu langkah penting yang harus dilakukan pemerintah kabupaten/kota untuk memastikan kegiatan intervensi pencegahan pelaksanaan rencana dan penurunan stunting dilakukan secara bersama-sama antara OPD penanggung jawab layanan dengan sektor/lembaga non-pemerintah dan masyarakat.
- 20. TPPS Desa adalah Tim percepatan penurunan stunting tingkat desa mempunyai mengkoordinasikan, menyinergikan, dan tugas mengevaluasi penyelenggaraan percepatan penurunan stunting di tingkat Desa.
- 21. Rumah desa sehat yang selanjutnya disingkat RDS adalah sekretariat bersama bagi para pegiat pemberdayaan masyarakat dan pelaku pembangunan Desa di bidang kesehatan, yang berfungsi sebagai ruang literasi kesehatan, pusat penyebaran informasi kesehatan dan forum advokasi kebijakan di bidang kesehatan.
- 22. Rencana Kerja Pemerintah (RKP) Desa adalah dokumen perencanaan yang memuat pokok-pokok kebijakan pembangunan desa dan menuntun kearah tujuan pencapaian visi dan misi desa.
- 23. Badan Permusyawaratan Desa yang selanjutnya disingkat BPD atau yang disebut dengan nama lain adalah lembaga yang melaksanakan fungsi pemerintahan yang anggotanya merupakan wakil dari penduduk Desa berdasarkan keterwakilan wilayah dan ditetapkan secara demokratis.
- 24. Musyawarah Desa atau Musdes adalah proses musyawarah antara Badan permusyawaratan desa (BPD), Pemerintah desa, dan unsur masyarakat yang diselenggarakan oleh BPD untuk menyepakati hal yang bersifat strategis.
- 25. Tim Pendamping Keluarga adalah sekelompok tenaga yang terdiri dari Bidan, Kader TP PKK dan Kader KB yang melaksanakan pendampingan kepada Calon Pengantin/Calon Pasangan Usia Subur, keluarga dan keluarga yang berisiko Stunting yang meliputi penyuluhan, fasilitasi pelayanan rujukan dan fasilitasi penerimaan program bantuan social serta surveilans untuk mendeteksi dini faktor resiko stunting.
- 26. Penyuluh Keluarga Berencana yang selanjutnya disingkat PKB. adalah Pegawai Negeri Sipil yang diberi tugas, tanggung jawab, wewenang dan hak secara penuh oleh pejabat yang berwenang untuk melaksanakan kegiatan penyuluhan, pelayanan, evaluasi dan pengembangan Keluarga Berencana Nasional.

# **BAB II**

# RUANG LINGKUP

# Pasal 2

Ruang lingkup Peraturan Bupati ini meliputi:

Kabupaten dalam mendukung pencegahan dan a. Kewenangan penurunan stunting di Desa dan kelurahan;

- b. Kewenangan desa dalam Menyusun perencanaan menentukan alokasi pendanaan dalam APBDes;
- c. Peran kecamatan dalam mendukung Pemerintah Desa. Bupati dapat mendelegasikan Camat untuk melakukan evaluasi rancangan dalam pelaksanaan pencegahan dan penurunan stunting terintergrasi dalam APBDes tahun berikut;
- d. Koordinasi Pemerintah Desa dengan OPD terkait dan fasilitator atau pendamping program;
- e. Peran Lembaga kemasyarakatan Desa (Posyandu, PAUD, PKK, dan lainnya); dan f.
- Dukungan Desa untuk menetapkan KPM, Meningkatkan Kapasitas KPM, dengan melakukan evaluasi kinerja KPM.
- g. Dukungan untuk tenaga Kesehatan, Kader sesuai kewenangan Desa dan ditetapkan melalui musyawarah Desa.

# **BAB III** PENYELENGGARAAN PERCEPATAN PENURUNAN STUNTING Bagian Kesatu Kewenangan Desa

# Pasal 3

- Pemerintah Desa mengkoordinasikan dan melaksanakan Percepatan  $(1)$ Penurunan Stunting di tingkat desa.
- Pemerintah Desa memprioritaskan penggunaan APBDes dan sumber  $(2)$ dana lainnya yang tidak mengikat dalam mendukung penyelenggaraan Percepatan Penurunan Stunting.
- $(3)$ Pemerintah Desa mengoptimalkan program dan kegiatan pembangunan desa dalam mendukung penyelenggaraan Percepatan Penurunan Stunting.
- Melaksanakan rembuk stunting tingkat Desa.  $(4)$

# Bagian Kedua Peran Kecamatan

- Dalam rangka menyelenggarakan Percepatan Penurunan Stunting di  $(1)$ tingkat Kecamatan, Camat mengusulkan tim Percepatan Penurunan Stunting tingkat Kecamatan dan ditetapkan oleh ketua TPPS Kabupaten.
- Tim Percepatan Penurunan Stunting tingkat kecamatan bertugas  $(2)$ mengkoordinasikan, mensinergikan, dan mengevaluasi penyelenggaraan Percepatan Penurunan Stunting di tingkat Desa.
- Susunan keanggotaan tim Percepatan Penurunan Stunting tingkat  $(3)$ Kecamatan disesuaikan dengan kebutuhan Pemerintah Kecamatan.
- Pemerintah Kecamatan menyelenggarakan rembuk stunting tingkat  $(4)$ kecamatan.
- Pemerintah Kecamatan melakukan evaluasi rancangan APBDes  $(5)$ dalam pelaksanaan pencegahan dan penurunan stunting.

# Bagian Ketiga

# Program dan Kegiatan Percepatan Penurunan Stunting

# Pasal 5

- (1) Dalam rangka menyelenggarakan Percepatan Penurunan Stunting Pemerintah Desa melaksanakan program dan kegiatan Percepatan Penurunan Stunting.
- $(2)$ Dalam rangka pelaksanaan program dan kegiatan Percepatan Stunting sebagaimana dimaksud pada ayat (1), Penurunan Pemerintah Desa melakukan:
	- a. penguatan perencanaan dan penganggaran;
	- b. peningkatan kualitas pelaksanaan;
	- c. peningkatan kualitas Pemantauan, Evaluasi, dan pelaporan; dan
	- d. peningkatan kapasitas sumber daya manusia.

# **KEGIATAN PRIORITAS**

### Pasal 6

kegiatan prioritas dalam penanganan percepatan penurunan stunting di tingkat desa paling sedikit mencakup:

- a. penyediaan data keluarga berisiko Stunting dan keluarga yang memiliki balita stunting;
- b. pendampingan keluarga berisiko Stunting dan keluarga yang memiliki balita stunting;
- c. pendampingan semua calon pengantin/calon Pasangan Usia Subur  $(PUS);$
- d. surveilans keluarga berisiko Stunting; dan
- e. audit kasus Stunting.

- $(1)$ Penyediaan data keluarga berisiko Stunting sebagaimana dimaksud dalam Pasal 17 huruf a bertujuan untuk menyediakan data operasional melalui:
	- a penapisan kesehatan reproduksi bagi calon pengantin/calon Pasangan Usia Subur (PUS) 3 (tiga) bulan pranikah;
	- b. penapisan ibu hamil;
	- c. penapisan keluarga terhadap ketersediaan pangan, pola makan, dan asupan gizi;
	- d. penapisan keluarga dengan Pasangan Usia Subur (PUS) pascapersalinan dan pasca keguguran;
	- e. penapisan keluarga terhadap pengasuhan anak berusia di bawah lima tahun (balita);
	- f. penapisan keluarga terhadap kepemilikan sarana jamban dan air bersih; dan
	- g. penapisan keluarga terhadap kepemilikan sarana rumah sehat.
- Pendampingan keluarga berisiko Stunting sebagaimana dimaksud  $(2)$ dalam Pasal 17 huruf b bertujuan untuk meningkatkan akses informasi dan pelayanan melalui:
	- a. penyuluhan;
	- b. fasilitasi pelayanan rujukan; dan
	- c. fasilitasi penerimaan program bantuan sosial.
- (3) Pendampingan semua calon pengantin/calon Pasangan Usia Subur (PUS) sebagaimana dimaksud dalam Pasal 17 huruf c harus diberikan 3 (tiga) bulan pranikah sebagai bagian dari pelayanan nikah.
- (4) Surveilans keluarga berisiko Stunting sebagaimana dimaksud dalam huruf d digunakan sebagai pertimbangan pengambilan Pasal 17 tindakan yang dibutuhkan dalam Percepatan Penurunan Stunting.
- (5) Audit kasus Stunting sebagaimana dimaksud dalam Pasal 17 huruf e bertujuan untuk mencari penyebab terjadinya kasus Stunting sebagai upaya pencegahan terjadinya kasus serupa.

### Pasal 8

- (1) Dalam rangka penyelenggaraan Percepatan Penurunan Stunting, Pemerintah Desa dapat berkoordinasi kepada kementerian/lembaga, Pemerintah Daerah provinsi, Pemerintah Daerah kabupaten/kota, Pemerintah Desa terkait, dan Pemangku Kepentingan.
- (2) Koordinasi sebagaimana dimaksud pada ayat (1), dilakukan secara konvergensi dan terintegrasi.

#### **BAB IV**

# KOORDINASI PENYELENGGARAAN PERCEPATAN PENURUNAN **STUNTING**

- (1) Dalam rangka menyelenggarakan Percepatan Penurunan Stunting di tingkat desa, kepala desa menetapkan tim Percepatan Penurunan Stunting tingkat desa.
- $(2)$  Tim Percepatan Penurunan Stunting tingkat desa bertugas mengkoordinasikan, mensinergikan, dan mengevaluasi penyelenggaraan Percepatan Penurunan Stunting di tingkat desa.
- (3) Tim Percepatan Penurunan Stunting tingkat desa melibatkan:
	- a. tenaga kesehatan paling sedikit mencakup bidan, tenaga gizi, dan tenaga kesehatan lingkungan;
	- b. Penyuluh Keluarga Berencana dan/atau Petugas Lapangan Keluarga Berencana;
	- c. Tim Penggerak Pemberdayaan Kesejahteraan Keluarga (TP-PKK);
	- d. Pengurus POSYANDU Di Desa;
	- e. Pembantu Pembina Keluarga Berencana Desa (PPKBD) dan/atau Sub-PPKBD/Kader Pembangunan Manusia (KPM), kader, dan/atau unsur masyarakat lainnya.
- (4) Susunan keanggotaan tim Percepatan Penurunan Stunting tingkat desa/kelurahan disesuaikan dengan kebutuhan Pemerintah Desa/kelurahan.

# **BABV** KADER PEMBANGUNAN MANUSIA (KPM) Bagian kesatu Tugas KPM

## Pasal 10

Tugas KPM meliputi:

- a. Mensosialisasikan kebijakan konvergensi pencegahan stunting di Desa kepada masyarakat di Desa, termasuk memperkenalkan tikar pertumbuhan untuk pengukuran panjang/tinggi badan baduta sebagai alat deteksi dini stunting;
- b. Mendata sasaran remaja, calon pengantin, ibu hamil, ibu menyusui dan anak usia 0-59 bulan:
- c. Memantau layanan pencegahan stunting terhadap sasaran remaja, calon pengantin, ibu hamil, ibu menyusui dan anak usia 0-59 bulan untuk memastikan setiap sasaran pencegahan stunting mendapatkan layanan yang berkualitas;
- d. Memfasilitasi dan mengadvokasi peningkatan belanja APBDes utamanya yang bersumber dari Dana Desa, untuk digunakan membiavai kegiatan pencegahan stunting berupa layanan intervensi gizi spesifik dan sensitif;
- e. Memfasilitasi suami ibu hamil dan bapak dari anak usia 0-59 bulan untuk mengikuti kegiatan konseling gizi serta kesehatan ibu dan anak:
- f. Memfasilitasi masyarakat Desa untuk berpartisipasi aktif dalam perencanaan, pelaksanaan dan pengawasan program/kegiatan pembangunan Desa untuk pemenuhan layanan gizi spesifik dan sensitif: dan
- g. Melaksanakan koordinasi dan/atau kerjasama dengan para pihak yang berperan serta dalam pelayanan pencegahan stunting, seperti bidan Desa, petugas puskesmas (ahli gizi, sanitarian), guru PAUD dan/atau perangkat Desa.

#### Bagian kedua

Hubungan KPM dengan Kelembagaan di Desa

# Pasal 11

- (1) Dalam hal pencegahan stunting di Desa, KPM harus selalu berkoordinasi dengan Pemerintahan Desa, unit penyedia layanan kesehatan dan pendidikan serta berbagai kelompok masyarakat di Desa yang peduli dengan upaya pencegahan stunting.
- (2) Pendamping masyarakat Desa bersama dengan KPM memfasilitasi pemerintah Desa, BPD dan masyarakat Desa untuk membentuk Rumah Desa Sehat (RDS).

## Bagian ketiga Rumah Desa Sehat

## Pasal 12

(1) RDS merupakan sekretariat bersama sebagai wahana/forum bagi pelaku atau pegiat pemberdayaan masyarakat Desa berbasis karakteristik lokal vang dikelola oleh masvarakat sebagai upava peningkatan akses informasi dan pemenuhan kualitas layanan sosial dasar bagi masyarakat Desa.

- (2) Pelaku atau pegiat pemberdayaan masyarakat Desa sebagaimana dimaksud pada ayat (1) adalah Kader Posyandu, guru PAUD, kader kesehatan, unit layanan kesehatan, unit layanan pendidikan, kader Karang Taruna, RT, tokoh masyarakat, dan berbagai PKK. kelompok masyarakat yang peduli dalam upaya pencegahan stunting.
- (3) RDS dibentuk melalui musyawarah Desa berdasarkan potensi sumberdaya dan kelembagaan lokal yang ada di Desa, untuk membantu pemerintah Desa dalam pengelolaan sumber daya manusia utamanya dibidang kesehatan.
- (4) RDS dimaksudkan untuk membantu pemerintah Desa dalam pengelolaan sumber daya manusia utamanya di bidang kesehatan.
- (5) RDS dalam menjalan konvergensi pencegahan stunting di Desa berfungsi sebagai:
	- a. Sekretariat Bersama bagi pegiat pemberdayaan masyarakat di Desa khususnya yang bergerak di bidang kesehatan;
	- b. Pusat informasi pelayanan sosial dasar di Desa;
	- c. Ruang literasi kesehatan di Desa serta sarana komunikasi, informasi dan edukasi tentang desa berbasis kearifan lokal;
	- d. Pusat aktivitas masyarakat dalam pemenuhan kualitas pelayanan sosial dasar di Desa;
	- e. Wahana kapasitas pengkaderan pengembangan dan kader, relawan dan pegiat Desa;
	- f. Wadah integrasi, komunikasi, konsultasi, antar pelaku pemberdayaan masyarakat Desa;
	- g. Sarana sinkronisasi program dan kegiatan antar sektor di Desa;
	- h. Sarana membangun kontrol sosial dalam perencanaan dan pelaksanaan pembangunan Desa.

Bagian keempat Prosedur Kerja KPM

# Pasal 13

KPM bekerja memfasilitasi pencegahan stunting di Desa yang terdiri dari tahapan berikut:

- a. pemetaan sosial;
- b. fasilitasi Diskusi Kelompok Terarah di Desa;
- c. rembuk Stunting Tingkat Desa;
- d. advokasi Pencegahan Stunting di Desa;
- e. pelaksanaan Kegiatan Konvergensi Pencegahan Stunting; dan
- f. monitoring pelaksanaan 5 (lima) paket layanan pencegahan stunting.

## Pasal 14

Pemetaan sosial sebagaimana dimaksud dalam Pasal 13 huruf a  $(1)$ merupakan proses di tingkat dusun untuk mengidentifikasi dan mendata jumlah dan jenis sasaran, kondisi rumah tangga, sanitasi dan air bersih, perlindungan sosial, kondisi layanan posyandu, PAUD, Poskesdes, dan Polindes, serta Mendata potensi Desa dan Kebiasaan prilaku sehat masyarakat.

- (2) status layanan sasaran meliputi: a. remaja; b.calon pengantin:
	- c. ibu hamil:
	- d.ibu menyusui: dan
	- e. anak usia 0-59 bulan.
- (6) Pemetaan sosial dilakukan paling lambat sebelum penyelenggaraan rembuk stunting di Desa untuk kebutuhan penyusunan RKP Desa tahun berikut.

# Pasal 15

Tahap Fasilitasi Diskusi Kelompok Terarah sebagaimana dimaksud dalam Pasal 13 huruf b di Desa Hasil pemetaan sosial menjadi dasar pembahasan tentang beragam upaya pencegahan stunting dalam pertemuan diskusi terarah di RDS.

a. Materi diskusi terarah di RDS, mencakup:

- 1) analisis sederhana terhadap hasil pemetaan sosial;
- 2) menyusun daftar masalah yang diprioritaskan untuk diselesaikan;
- 3) merumuskan peluang dan potensi sumber daya untuk pemecahan masalah; dan
- untuk mencegah 4) merumuskan alternatif kegiatan prioritas dan/atau menangani masalah kesehatan di Desa.

Bagian kelima **Rembuk Stunting** 

- (1) Tahap Rembuk Stunting Tingkat Desa sebagaimana dimaksud dalam Pasal 13 huruf c, RDS menyelenggarakan rembuk stunting di Desa yang dilaksanakan sebelum musyawarah Desa untuk penyusunan perencanaan pembangunan Desa tahun berikutnya.
- (2) Rembuk stunting ini berfungsi sebagai forum musyawarah antara masyarakat Desa dengan pemerintah Desa dan BPD untuk membahas pencegahan dan penanganan masalah kesehatan di Desa khususnya stunting dengan mendayagunakan sumber daya pembangunan yang ada di Desa.
- (3) Agar warga masyarakat berpartisipasi aktif dalam rembuk stunting di Desa, maka sebelum diselenggarakan kegiatan dimaksud harus dilakukan penyebaran informasi/publikasi tentang hasil diskusi kelompok terarah di RDS.
- (4) Kegiatan utama dalam rembuk stunting di Desa, meliputi:
	- a. pembahasan usulan program/kegiatan intervensi gizi spesifik dan sensitif yang disusun dalam diskusi kelompok terarah di RDS;
	- b. pembahasan dan penyepakatan prioritas usulan program/kegiatan intervensi gizi spesifik dan sensitif;
	- c. Kesepakatan hasil rembuk stunting di Desa dituangkan dalam Berita Acara yang ditandatangani oleh perwakilan RDS, masyarakat Desa, dan pemerintah Desa.

Tahap Advokasi Pencegahan Stunting di Desa sebagaimana dimaksud dalam Pasal 13 huruf d.

- a. Berita acara tentang hasil rembuk stunting disampaikan oleh perwakilan RDS kepada Kepala Desa dan BPD sebagai usulan masyarakat dalam penyusunan dokumen perencanaan pembangunan Desa (RPJM Desa dan/atau RKP Desa) serta dokumen perencanaan anggaran (APB Desa).
- b. Para pihak yang tergabung dalam RDS beserta warga masyarakat Desa yang peduli akan upaya pencegahan stunting 10 di Desa bersama-sama mengawal usulan program/kegiatan pencegahan stunting untuk dapat di biayai dengan menggunakan keuangan Desa khususnya Dana Desa sesuai dengan kewenangan desa dan diterapkan dalam musyawarah Desa.

# Pasal 18

- (1) Tahap Pelaksanaan Kegiatan Konvergensi Pencegahan Stunting sebagaimana dimaksud dalam Pasal 13 huruf d merupakan pelaksanaan atas APBDesa yang memuat pembiayaan kegiatan kovergensi pencegahan stunting, dan pelaksanaan program/kegiatan pencegahan stunting yang dibiayai oleh OPD kabupaten.
- (2) Pada Tahap Pelaksanaan sebagaimana dimaksud pada ayat (1), KPM memfasilitasi RDS menyelenggarakan evaluasi 3 (tiga) bulanan untuk membahas pelaksanaan kegiatan konvergensi pencegahan stunting, termasuk membahas hasil pengukuran status anak dengan menggunakan tikar pertumbuhan.

#### Pasal 19

Monitoring Pelaksanaan 5 (lima) pake layanan pencegahan stunting sebagaimana dimaksud Pasal 13 huruf f adalah :

- a. Layanan kesehatan dan gizi ibu-anak;
- b. Layanan konseling kesehatan dan gizi;
- c. Layanan air bersih dan sanitasi yang baik;
- d. Layanan jaminan sosial/kesehatan;
- e. Layanan Pendidikan Anak Usia Dini (PAUD);

- (1) Layanan kesehatan dan gizi ibu-anak sebagaimana dimaksud Pasal 19 huruf a memiliki indikator sebagai berikut:
	- a. Setiap ibu hamil diperiksa oleh bidan, minimal 4 kali pemeriksaan selama masa kehamilan: 1 kali di trimester 1, 1 kali di trimester 2, dan 2 kali di trimester 3;
	- b. Setiap ibu hamil mendapatkan minimal 90 butir tablet tambah darah selama masa kehamilan dan nifas:
	- c. Setiap baduta diukur berat badannya secara rutin setiap bulan:
	- d. Setiap baduta secara rutin diukur panjang/tinggi badannya oleh tenaga kesehatan terlatih setiap 6 bulan;
	- e. Setiap ibu yang melahirkan (termasuk bayinya) mendapatkan perawatan nifas dari bidan atau dokter, minimal 3 kali perawatan selama 42 hari setelah melahirkan; dan
	- f. Setiap bayi usia 12 bulan ke bawah mendapatkan imunisasi lengkap sesuai standar Kementerian Kesehatan.
- (2) Layanan konseling kesehatan dan gizi sebagaimana dimaksud Pasal 19 huruf b memiliki indikator sebagai berikut:
	- a. Setiap orang tua/pengasuh yang memiliki bayi usia 0-2 tahun mengikuti kegiatan konseling gizi minimal sebulan sekali;
	- b. Setiap ibu hamil dan/atau memiliki anak 0-2 tahun dari keluarga rentan mendapat kunjungan konseling terpadu (Perawatan kehamilan, Gizi, IMD, PMBA) minimal satu bulan sekali;
- (3) Layanan air bersih dan sanitasi yang baik sebagaimana dimaksud Psdsl 19 huruf c memiliki indikator sebagai berikut:
	- a. Setiap rumah tangga ibu hamil dan menyusui atau yang memiliki anak usia 0-2 tahun memiliki akses atas air minum yang layak;
	- b. Setiap rumah tangga ibu hamil dan menyusui atau yang memiliki anak usia 0-2 tahun memiliki jamban keluarga (sanitasi).
- (4) Layanan Jaminan Sosial/ Kesehatan sebagaimana dimaksud Pasal 19 huruf d memiliki indikator sebagai berikut:
	- a. Setiap anak usia 0-2 tahun memiliki akte kelahiran;
	- b. Setiap rumah tangga ibu hamil atau yang memiliki anak berusia 0-2 tahun mendapatkan jaminan layanan kesehatan dan jaminan sosial.
- (5) Layanan Pendidikan Anak Usia Dini (PAUD) sebagaimana dimaksud Pasal 19 huruf e memiliki indikator sebagai berikut:
	- a. Setiap orangtua/pengasuh yang memiliki anak usia 0 sampai di bawah 3 tahun mengikuti kegiatan parenting dalam layanan PAUD minimal sebulan sekali;
	- b. Setiap anak usia 3-6 tahun aktif mengikuti minimal 80 % jadwal layanan PAUD;

#### Pasal 21

- (1) Monitoring pelaksanaan 5 (lima) paket layanan pencegahan stunting sebagaimana dimaksud dalam Pasal 19 dilakukan bersamaan dengan tahap pelaksanaan kegiatan konvergensi pencegahan stunting.
- (2) Dalam tahap pemantauan ini, KPM memfasilitasi RDS untuk melakukan proses penilaian konvergensi dengan menggunakan "scorecard" atau kartu / formulir penilaian.
- (3) Sebelum penyelenggaraan rapat evaluasi 3 (tiga) bulanan di RDS, KPM melakukan rekapitulasi hasil pemantauan bulanan terkait dengan: a. Tingkat capaian layanan pencegahan stunting di Desa; dan b. Tingkat konvergensi layanan pencegahan stunting di Desa.

### Bagian ke enam Rekrutmen KPM

#### Pasal 22

Kriteria KPM adalah sebagai berikut:

- a. Berasal dari warga masyarakat Desa setempat;
- b. Berpengalaman sebagai kader masyarakat diutamakan bidang pembangunan manusia seperti : Kader Posyandu, Guru PAUD, dan kader kesehatan lainnya;
- c. Memiliki kemampuan komunikasi yang baik, khususnya dapat berbahasa daerah setempat; dan
- d. Pendidikan minimal SLTA.

# Pasal 23

Mekanisme rekrutmen KPM mengikuti ketentuan sebagai berikut:

- 1. Pendataan kader masyarakat Desa yang diutamakan kader di bidang pembangunan manusia seperti: Kader Posyandu, Guru PAUD, kader kesehatan dan pegiat pemberdayaan Desa lainnya.
- 2. Jumlah KPM sebanyak 1 (satu) orang per-Desa.
- 3. KPM dipilih melalui rapat kerja di Desa yang dipimpin oleh Kepala Desa dan dihadiri oleh perwakilan Dusun/RT/RW, perwakilan unit layanan kesehatan, perwakilan unit layanan pendidikan, dan perwakilan kelompok masyarakat yang bergerak di bidang kesehatan dan/atau pendidikan.
- 4. Rapat kerja dimaksud dilakukan secara demokratis dan hasilnya dipublikasikan secara luas kepada masyarakat.
- 5. KPM ditetapkan dengan Surat Keputusan Kepala Desa.

# Bagian Ketujuh

# Dukungan Operasioanal dan Peningkatan Kapasitas

### Pasal 24

- (1) Pemerintah Desa memberikan dukungan untuk melakukan, pelatihan, dan pendanaan kegiatan kader pembangunan manusia (KPM).
- (2) Sumber dana operasional KPM adalah APBDesa dan/atau sumber pendanaan lainnya yang meliputi Anggaran Pendapatan dan Belanja Daerah kabupaten, Anggaran Pendapatan dan Belanja Daerah provinsi, Anggaran Pendapatan dan Belanja Negara, dan/atau sumber dana lainnya yang sah.

- (1) KPM berhak mendapatkan fasilitas pengembangan kapasitas berupa pelatihan dasar dan beragam kegiatan pembelajaran:
- (2) Pelatihan dasar diberikan sebelum KPM menjalankan tugas, dan beragam pembelajaran lainnya akan diberikan pada saat sudah bertugas.
- (3) Materi pelatihan dasar bagi KPM mencakup 4 (empat) pokok bahasan sebagai berikut:
	- a. kebijakan konvergensi pencegahan stunting melalui lima paket layanan konvergensi stunting di Desa:
	- b. fasilitasi rembuk stunting desa;
	- c. Fasilitasi tahapan pembentukan Rumah desa Sehat;
	- d. Penyusunan laporan scorecards konvergensi stunting;
	- e. peran, tugas dan cara kerja KPM.

### **BAB VI**

# PEMANTAUAN, PEMBINAAN, EVALUASI, DAN PELAPORAN

#### Pasal 26

Pemantauan, Evaluasi, dan pelaporan bertujuan untuk:

- a mengetahui kemajuan dan keberhasilan pelaksanaan Percepatan Penurunan Stunting;
- b. memberikan umpan balik bagi kemajuan pelaksanaan Percepatan Penurunan Stunting;
- c. menjadi pertimbangan perencanaan dan penganggaran serta peningkatan akuntabilitas Percepatan Penurunan Stunting:
- d memberikan penilaian kesesuaian terhadap kegiatan, keluaran, dan target Strategi Nasional Percepatan Penurunan Stunting dan rencana aksi nasional; dan
- e. menjadi pertimbangan pemberian rekomendasi untuk pencapaian keberhasilan pelaksanaan Percepatan Penurunan Stunting.

# Pasal 27

- (1) Pemantauan dan Evaluasi pelaksanaan Percepatan Penurunan Stuntina dilakukan oleh Pemerintah Desa sesuai dengan kewenangannya.
- (2) Ketua Pelaksana mengoordinasikan Pemantauan dan Evaluasi pelaksanaan Percepatan Penurunan Stunting di Pemerintah Desa sebagaimana dimaksud pada ayat (1).
- (3) Pemantauan dan Evaluasi pelaksanaan Percepatan Penurunan Stunting sebagaimana dimaksud pada ayat (1) didukung dengan:
	- a. sistem manajemen data terpadu di pusat, daerah, dan desa dengan memaksimalkan sistem informasi yang sudah ada melalui mekanisme Satu Data Indonesia sesuai dengan ketentuan peraturan perundang-undangan; dan
	- b riset dan inovasi serta pengembangan pemanfaatan hasil riset dan inovasi.

# **BAB VII**

# **PENDANAAN**

### Pasal 28

Sumber pendanaan Percepatan Penurunan Stunting berasal dari Anggaran Pendapatan dan Belanja Negara, anggaran pendapatan dan belanja daerah, anggaran pendapatan dan belanja Desa dan/atau sumber lain yang sah sesuai dengan ketentuan peraturan perundang- undangan.

## BAB VIII PENUTUP

# Pasal 29

Peraturan Bupati ini mulai berlaku pada tanggal diundangkan.

Agar setiap orang mengetahuinya, memerintahkan pengundangan Peraturan Bupati ini dengan penempatannya dalam Berita Daerah Kabupaten Muaro Jambi.

> Ditetapkan di Sengeti pada tanggal  $19$   $\mu$   $\mu$ 2023

Pj. BUPATI MUARO JAMBI,

**DELIANSYAH BA** 

Diundangkan di Sengeti pada tanggal 2023

SEKRETARIS DAERAH KABUPATEN MUARO JAMBI,

**BUDHI HARTONO** 

BERITA DAERAH KABUPATEN MUARO JAMBI TAHUN 2023 NOMOR

Format Laporan Kerja Kader Pembangunan Manusia (KPM) Laporan Kerja KPM

- 1. Lap Bulanan Konvergensi Stunting Bagi Ibu Hamil.
- 2. Rekap Hasil Pemantauan 3 Bulanan Konvergensi Stunting Bagi Ibu Hamil.
- 3. Lap Bulanan Konvergensi Stunting Bagi Anak Usia 0 2 Tahun.
- 4. Rekap Hasil Pemantauan 3 Bulanan Bagi Anak 0 2 Tahun.
- 5. Lap Pemantauan Layanan dan Sasaran PAUD Anak 2 6 Tahun.
- 6. Formulir Bantu Capaian Penerimaan Sasaran.
- 7. Formulir Bantu Konvergensi Desa.
- 8. Lap Konvergensi Pencegahan Stunting Tingkat Desa.
- 9. Tata Cara Pengisian Rekap Hasil Pemantauan 3 Bulanan Bagi Ibu Hamil.
- 10. Tata Cara Pengisian Rekap Hasil Pemantauan 3 Bulanan Bagi Anak  $0 - 2$  Tahun

Pj. BUPATI MUARO JAMBI,

DELIANSYAH **BACH** 

2023<br>2023 : PERATURAN BUPATI MUARO JAMBI  $\frac{1}{2}$  (b)  $\frac{1}{2}$ Tanggal **LAMPIRAN II** 

Nomor

Jaminan Kesehatan  $\mathbf{c}$ **Kepemilikan Jamban** ε Kepemilikan Akses Air Bersih Status Penerimaan Indikator Kunjung upmunika  $\checkmark$ Konseling Gizi (Kelas IH) FORMULIR 2.A. PEMANTAUAN BULANAN IBU HAMIL Pemeriksaan Nifas **Dapat & Konsumsi Pil Fe** ع Pemeriksaan Kehamilan œ (ndT\nl8\lgT) Usia Kehamilan dan Persalinan  $\ddot{}$ Tanggal Melahirkan Usia Kehamilan (Bulan)  $\mathbf \omega$ (Tgl/Bln/Thn) Perkiraan<br>Lahir Hari <u>ਹ</u> (KEK/RISTI) No | Register | Nama Ibu | Kehmilan Status  $\mathsf{C}$ q  $\frac{1}{2}$ (KIA) σ

Pj. BUPATI MUARO JAMBI,

BACHYUNI DELIANSYAH  $\mathbb{Z}_{\mathfrak{p}}^{\mathfrak{p}}$ 

 ${\small \begin{tabular}{ll} \bf LAMPIRAN II & : & PERATURAN BUPATI MUARO JAMBI \\ \bf Tanggal & : \\ \bf Namog & : \\ \bf Nomor & : \\ \end{tabular} }$ 

FORMULIR 3.A. REKAPITULASI HASIL PEMANTAUAN 3 (TIGA) BULANAN BAGI IBU HAMIL

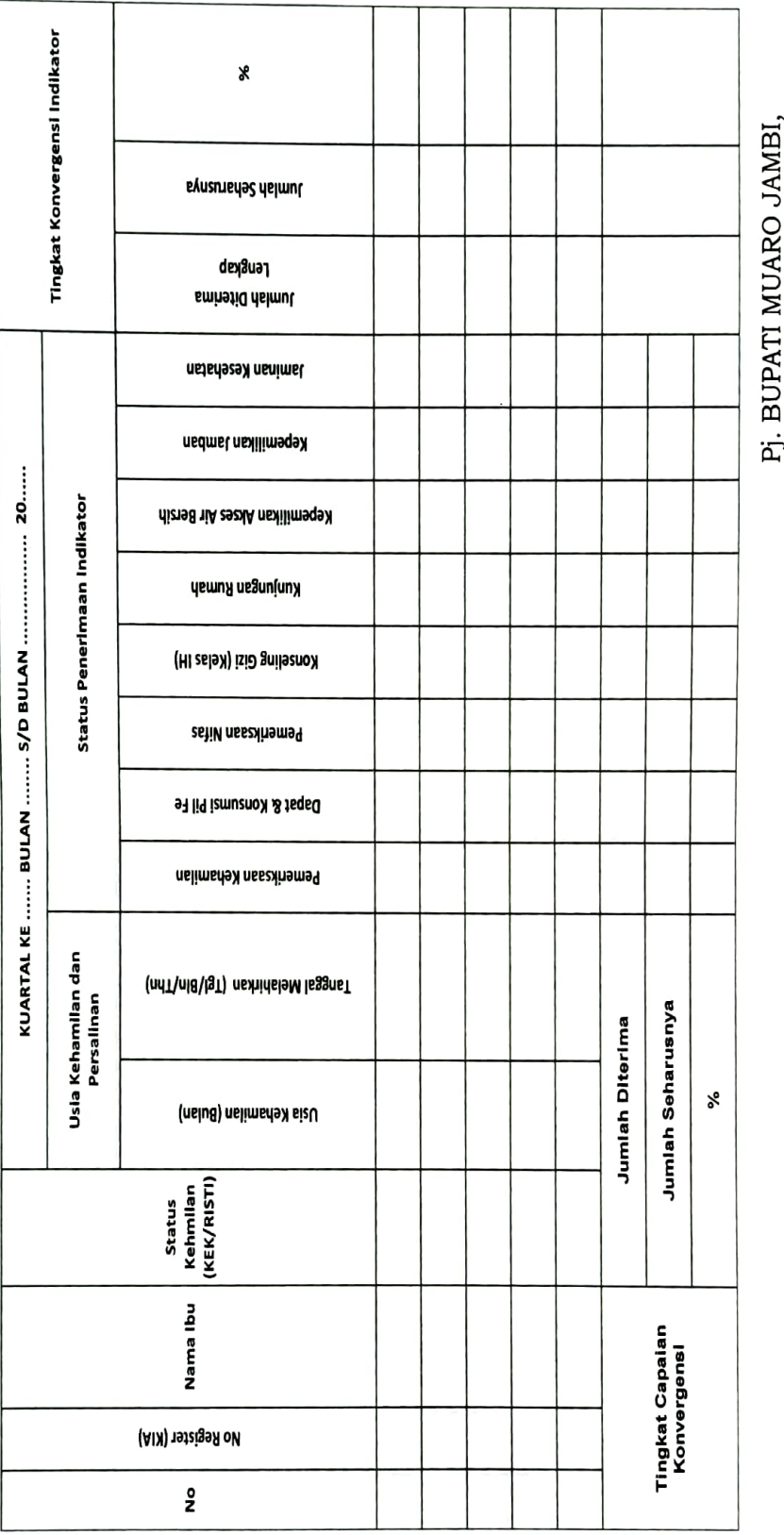

EVASNUTACI IMALIATIONE

 $\begin{tabular}{ll} \texttt{LAMPIRAN} \texttt{ IV} & \texttt{PERATURAN BUPATI MUARO JAMBI} \\ \texttt{Tanggal} & \texttt{:} \\ \texttt{Nomor} & \texttt{:} \\ \end{tabular}$ 

FORMULIR 2.B. PEMANTAUAN BULANAN ANAK 0-2 TAHUN

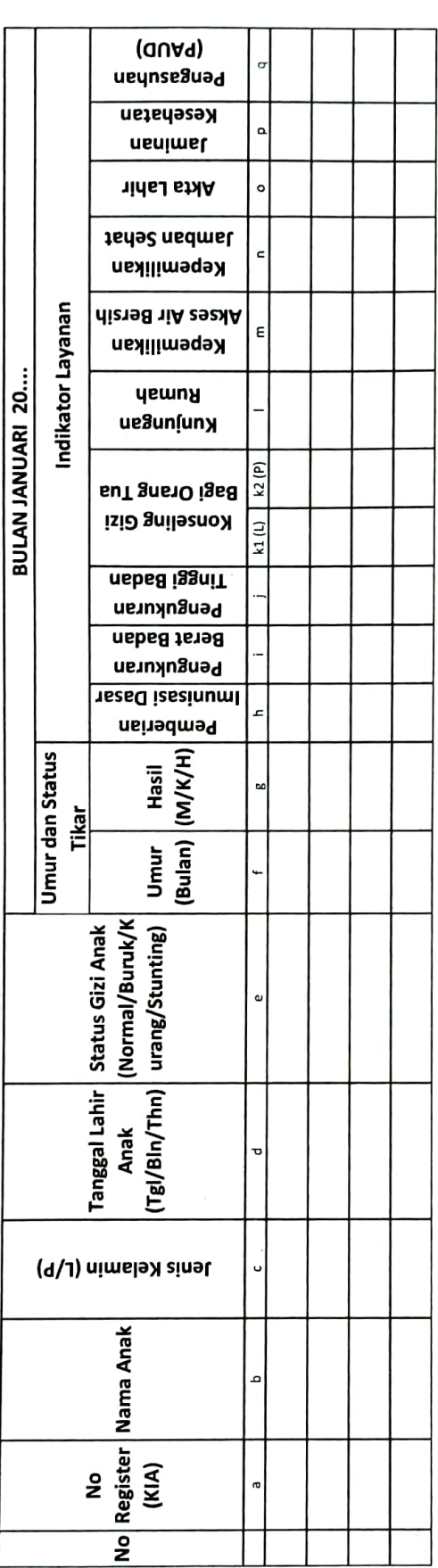

Pj. BUPATI MUARO JAMBI,

 $\mathbb{C}^{\mathbf{p}}_{\mathsf{N}}$  brown deliar beliar system

 ${\small \begin{tabular}{ll} \texttt{LAMPIRAN} & \texttt{+} & \texttt{PERATURAN BUPATI MUARO JAMBI} \\ \texttt{Tanggal} & \texttt{+} \\ & \texttt{Nomor} & \texttt{+} \\ & \texttt{Nomor} & \texttt{+} \\ & \texttt{+} \\ & \texttt{2023} & \texttt{0133} \\ \texttt{023} & \texttt{0233} & \texttt{0233} \\ \texttt{0243} & \texttt{0253} & \texttt{0263} \\ \texttt{0253} & \texttt{0263} & \texttt{0263} \\ \texttt$ 

FORMULIR 2.C. PEMANTAUAN LAYANAN DAN SASARAN PAUD ANAK >2 - 6 TAHUN

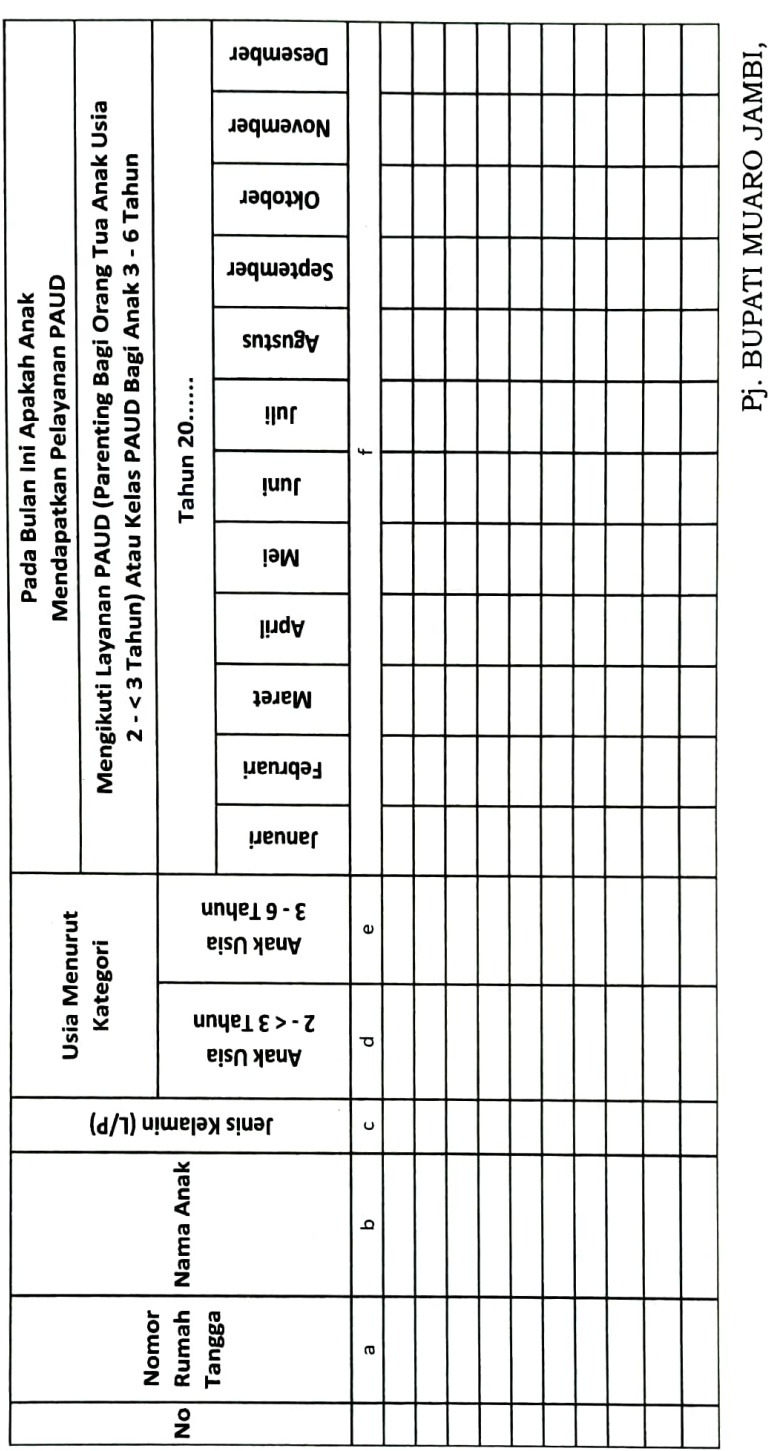

HVASNVITAC IMOXHJVE<br>BVCHAMONI DETIVISKAH

 $\bar{\mathbf{t}}$ 

LAMPIRAN VI : PERATURAN BUPATI MUARO JAMBI Tanggal : 2023 2023 Nomor  $\sim$  :

#### FORMULIR BANTU CAPAIAN PENERIMAAN LAYANAN

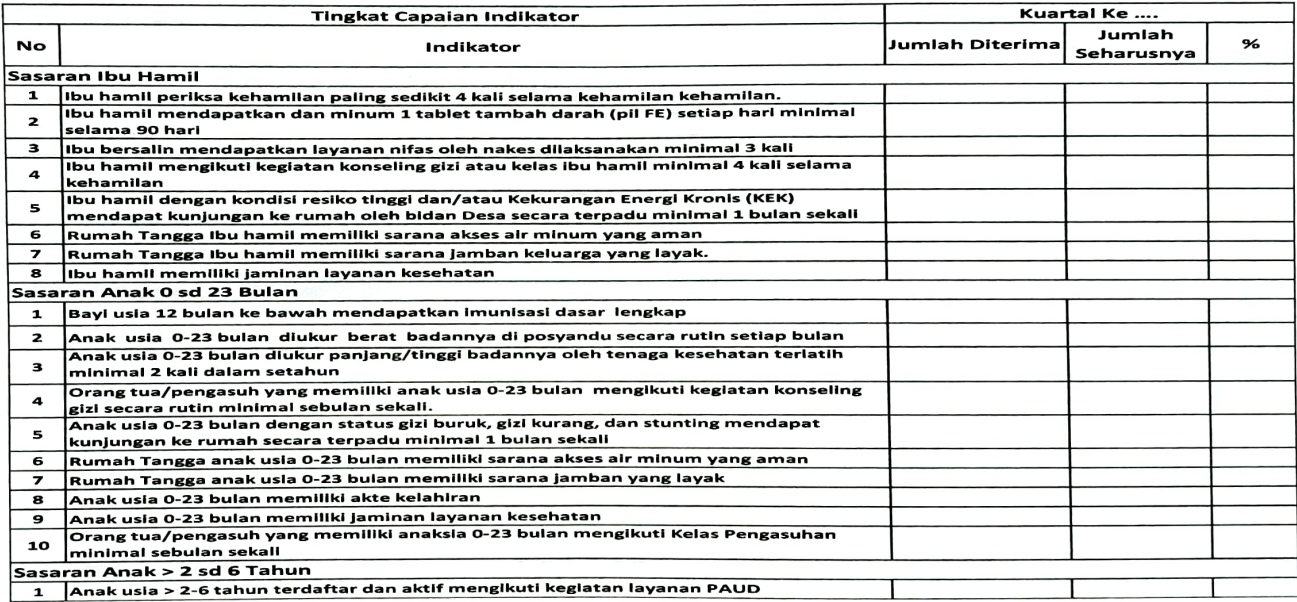

<del>-Pj. B</del>UPATI MUARO JAMBI,

 $\gamma$  19/20 BACHYUN DELIANSYAH

#### LAMPIRAN VII : PERATURAN BUPATI MUARO JAMBI Tanggal :<br>Nomor : 2023 2023

#### **FORMULIR BANTU KONVERGENSI DESA**

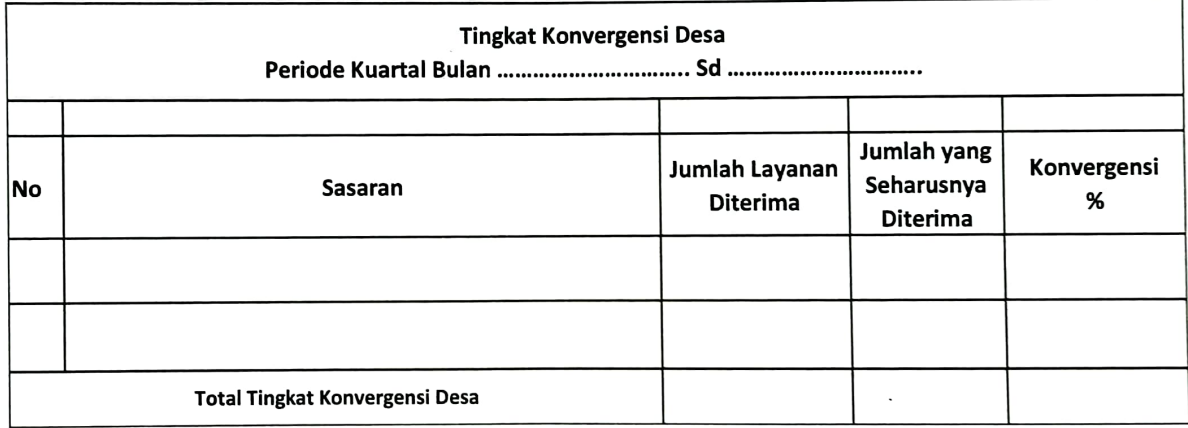

Pj. BUPATI MUARO JAMBI,

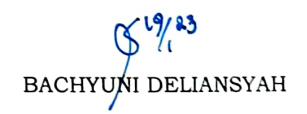

#### LAMPIRAN VIII : PERATURAN BUPATI BUPATI MUARO JAMBI 2023 Tanggal  $\cdot$ 2023  $\colon$

Nomor

FORMULIR 4 (SCORDCARDS KONVERGENSI DESA)<br>LAPORAN KONVERGENSI PENCEGAHAN STUNTING TINGKAT DESA<br>TERHADAP SASARAN RUMAH TANGGA 1.000 HPK

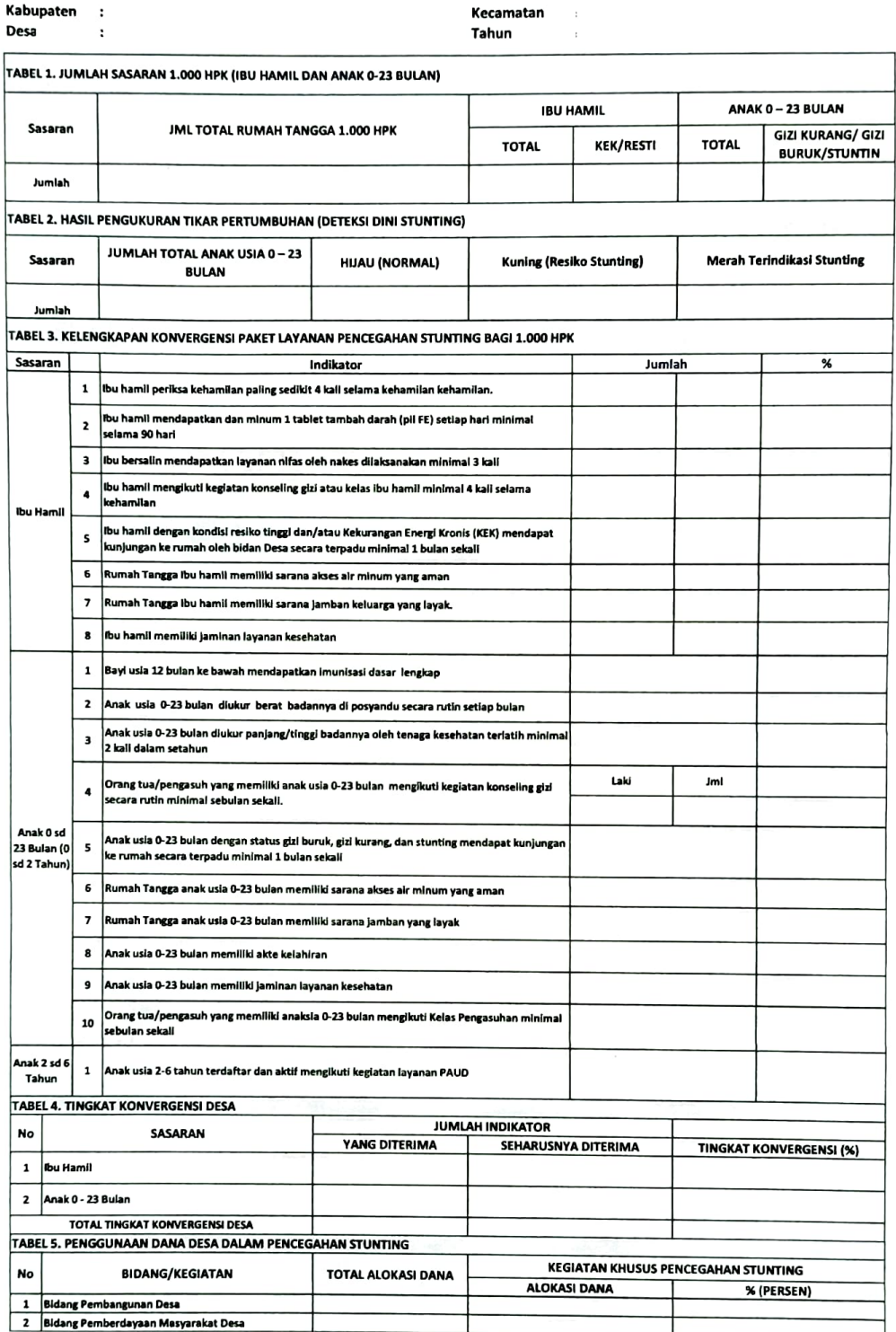

Pj. BUPATI MUARO JAMBI,

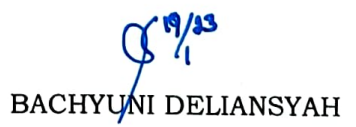

- Kuartal 3 (Juli- September)
	- Anak Usia 0-3 bulan diisi dengan "TS" = Tidak Sesuai
	- Anak Usia > 3 bulan 8 Bulan diisi dengan "Y " Jika pada bulan Agustus diukur tinggi badannya, diisi dengan "T" jika tidak diukur
	- $\blacksquare$ Anak Usia 9 – 23 Bulan dengan "Y" jika pada bulan Februari dan Bulan Agustus diukur tinggi badanya, diisi dengan "T" jika tidak diukur dibulan Februari dan Agustus.
- Kuartal 4 (Oktober Desember)
	- Anak Usia 0-6 Bulan diisi dengan "TS" = Tidak Sesuai  $\sim$
	- Anak Usia 7-11 Bulan bulan diisi denga "Y" jikapada bulan Agustus diukur tinggi badannya, diisi dengan "T" jika tidak diukur
	- Anak Usia 12-23 Bulan diisi dengan "Y" jika pada bulan Februari dan Bulan Agustus diukur tinggi badanya, diisi dengan "T"  $\blacksquare$ jika tidak diukur dibulan Februari dan Agustus.
- · Untuk partisipasi konseling L tidak dihitung status konvergensinya hanya keterwakilan L/P. L hanya untuk perhitungan berapa jumlah orang tua laki-laki yang mengikuti konseling.

Pj. BUPATI MUARO JAMBI, BACHYUNI DELIANSYAH

#### LAMPIRAN X : PERATURAN BUPATI MUARO JAMBI  $Tanggal : [9] \text{ Jau (20)}$ <br>Nomor :  $\frac{3}{3}$ 2023 2023

#### TATA CARA PENGISIAN

#### LAPORAN REKAPITULASI HASIL PEMANTAUAN 3 BULANAN BAGI ANAK USIA 0 -23 BULAN

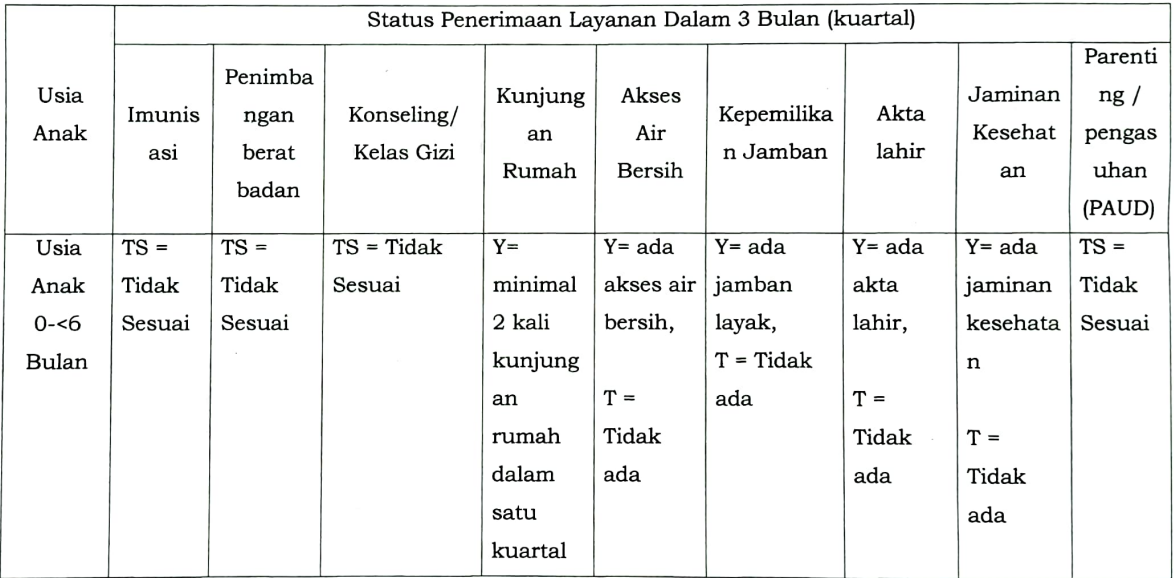

#### LAMPIRAN IX : PERATURAN BUPATI MUARO JAMBI Tanggal<br>Nomor  $: 19$  sanudri 2023 2023

#### TATA CARA PENGISIAN

#### LAPORAN REKAPITULASI HASIL PEMANTAUAN 3 BULANAN BAGI IBU HAMIL

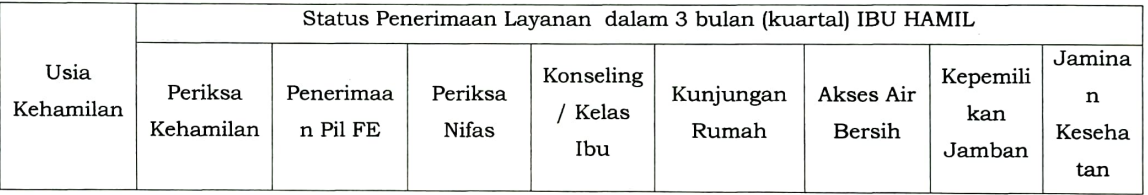

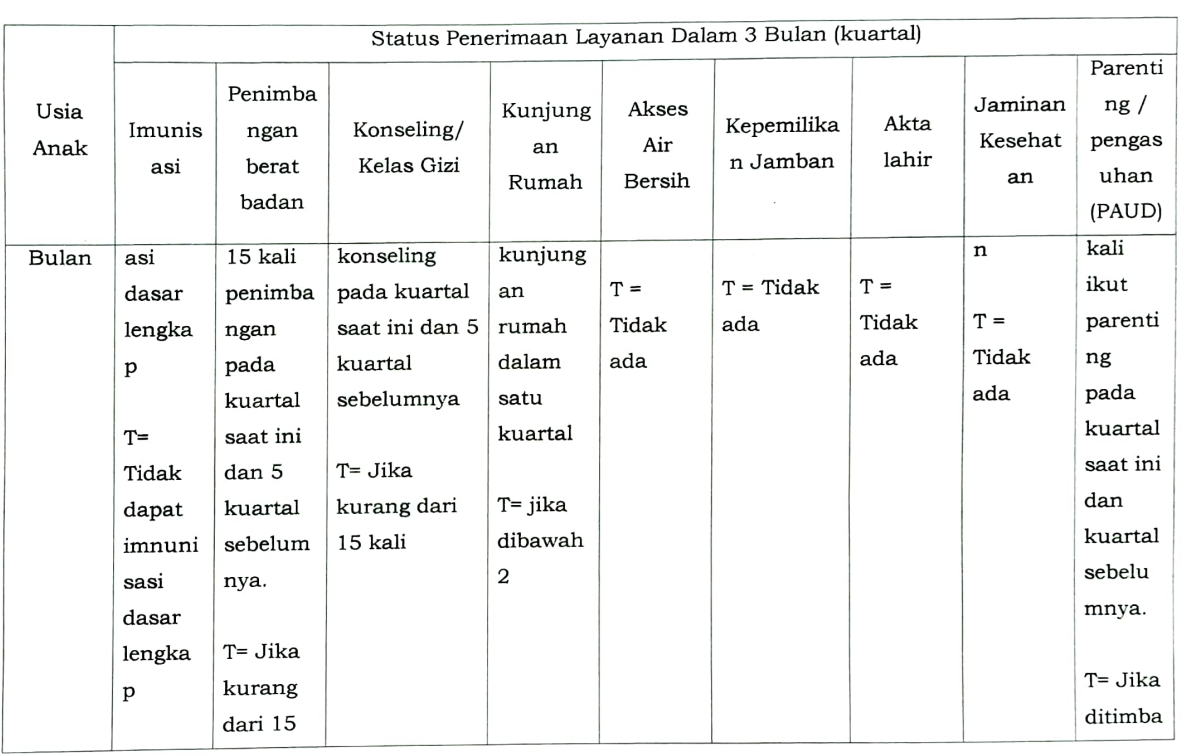

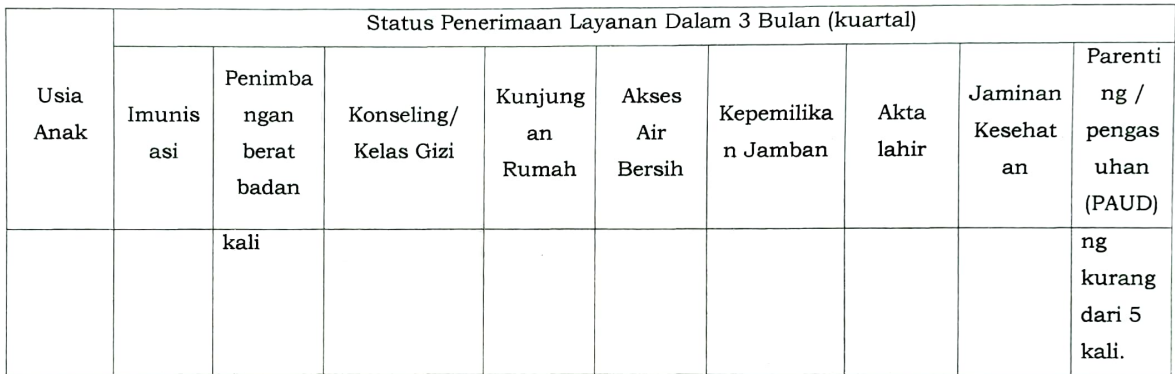

Khusus untuk pengukuran tinggi/ panjang badan

- Pengukuran tinggi badan dilakukan 2 kali dalam setahun pada bulan Februari dan Agustus.
- Kuartal1 (Januari-Maret):
	- Anak Usia 0 3 bulan diisi "TS"= Tidak Sesuai  $\overline{a}$
	- Anak Usia > 3 bulan diisi "Y" jika pada bulan Februari diukur tinggi badannya, diisi "T' jika tidak diukur.
- Kuartal 2 (April-Juni)
	- Anak Usia 0-3 bulan diisi dengan "TS" = Tidak Sesuai
	- Anak Usia > 3 bulan diisi "Y" jika pada bulan Februari diukur tinggi badannya, diisi "T' jika tidak diukur.

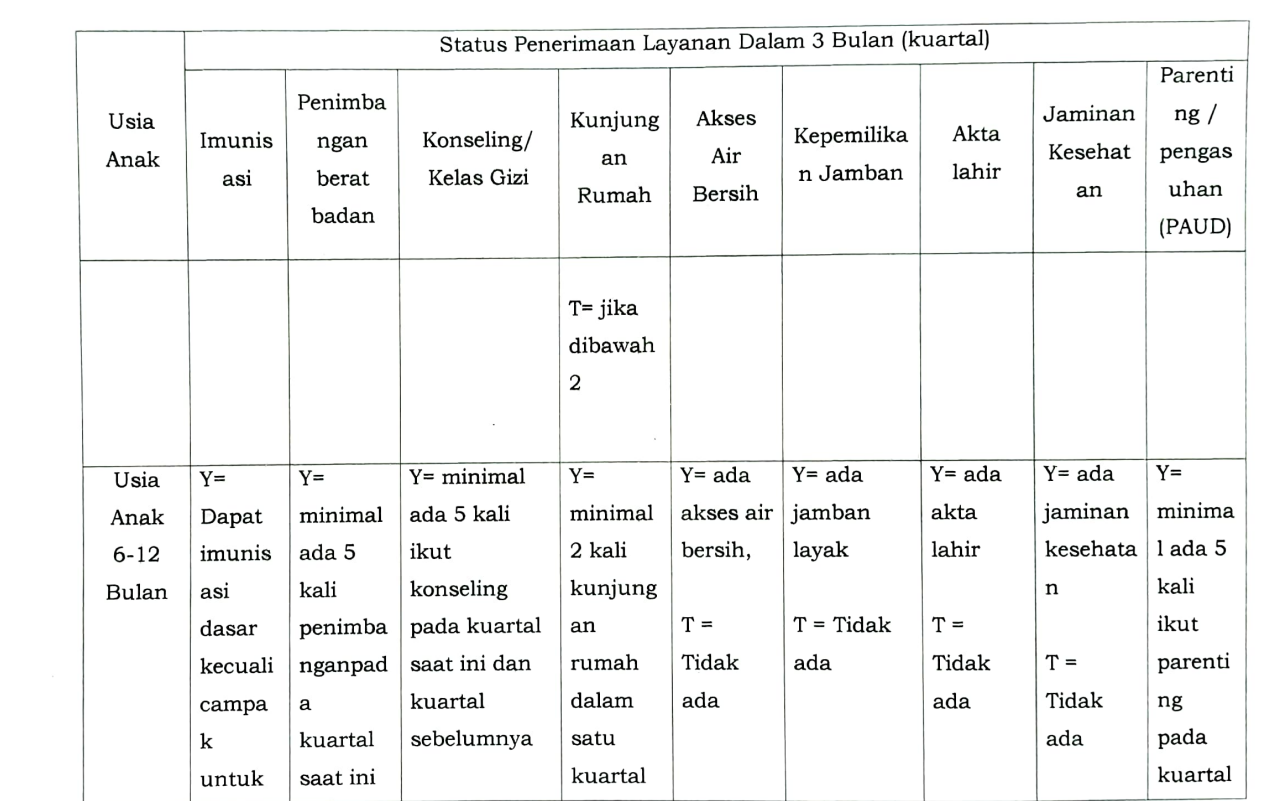

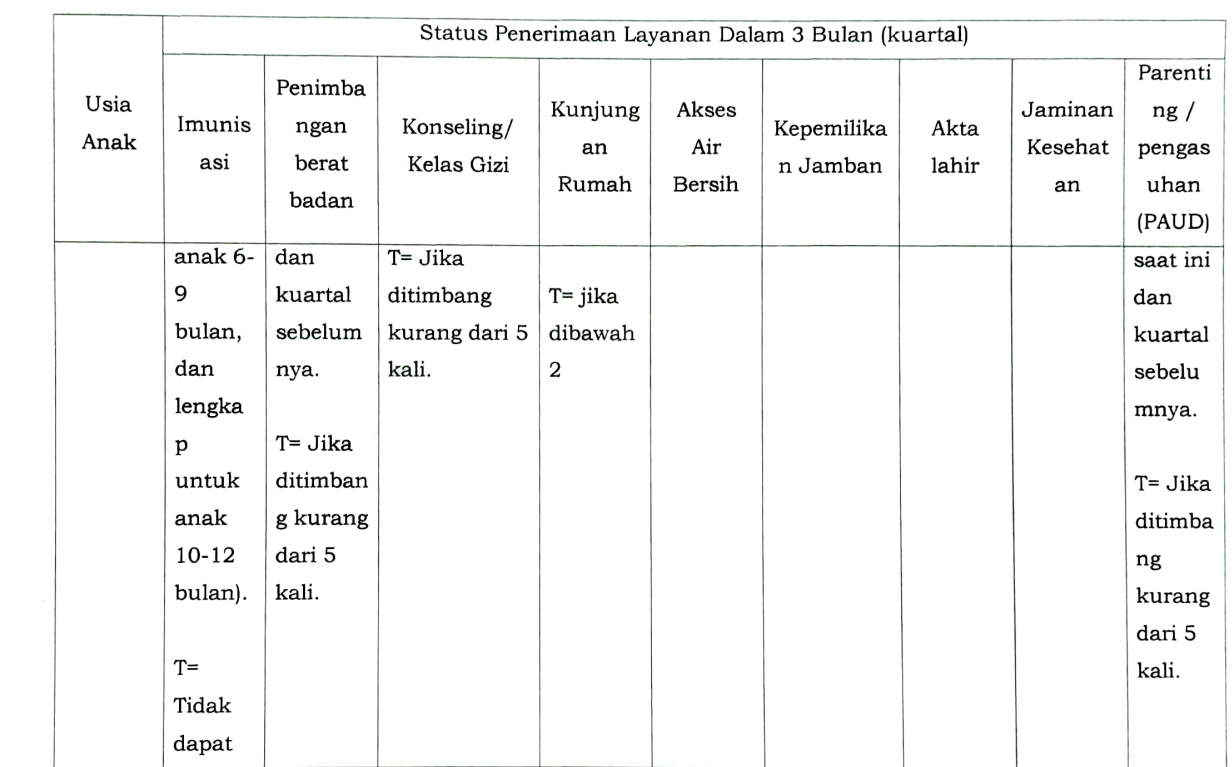

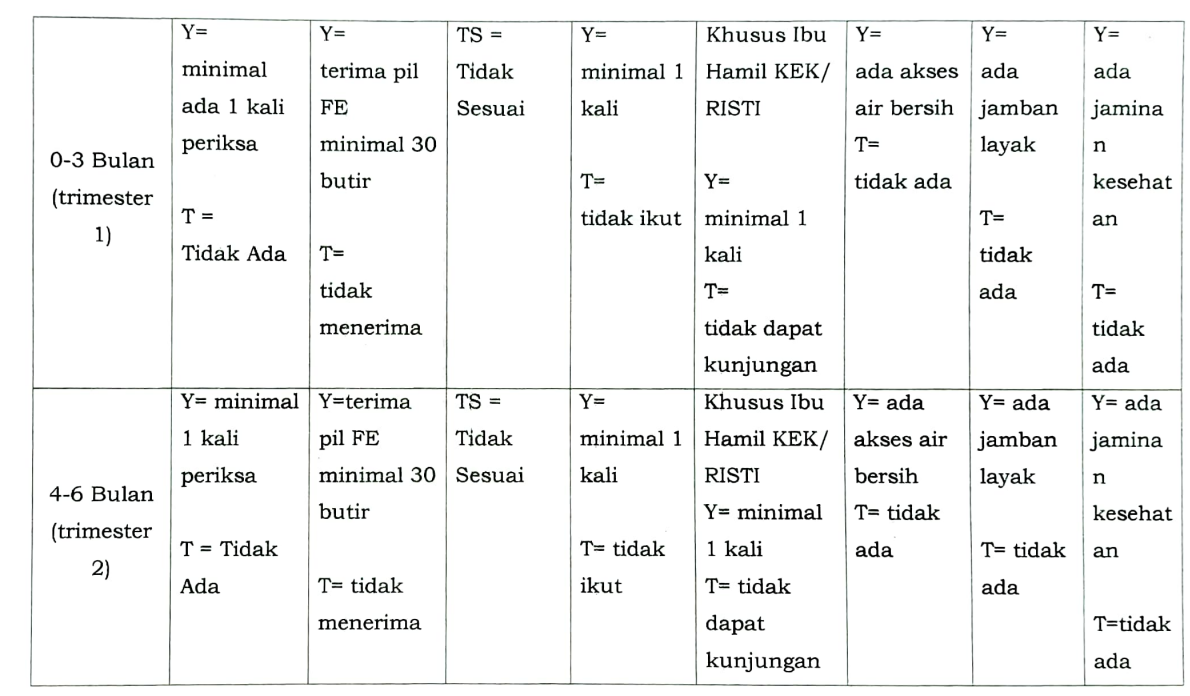

 $\mathcal{L}(\mathcal{L}(\mathcal{$ 

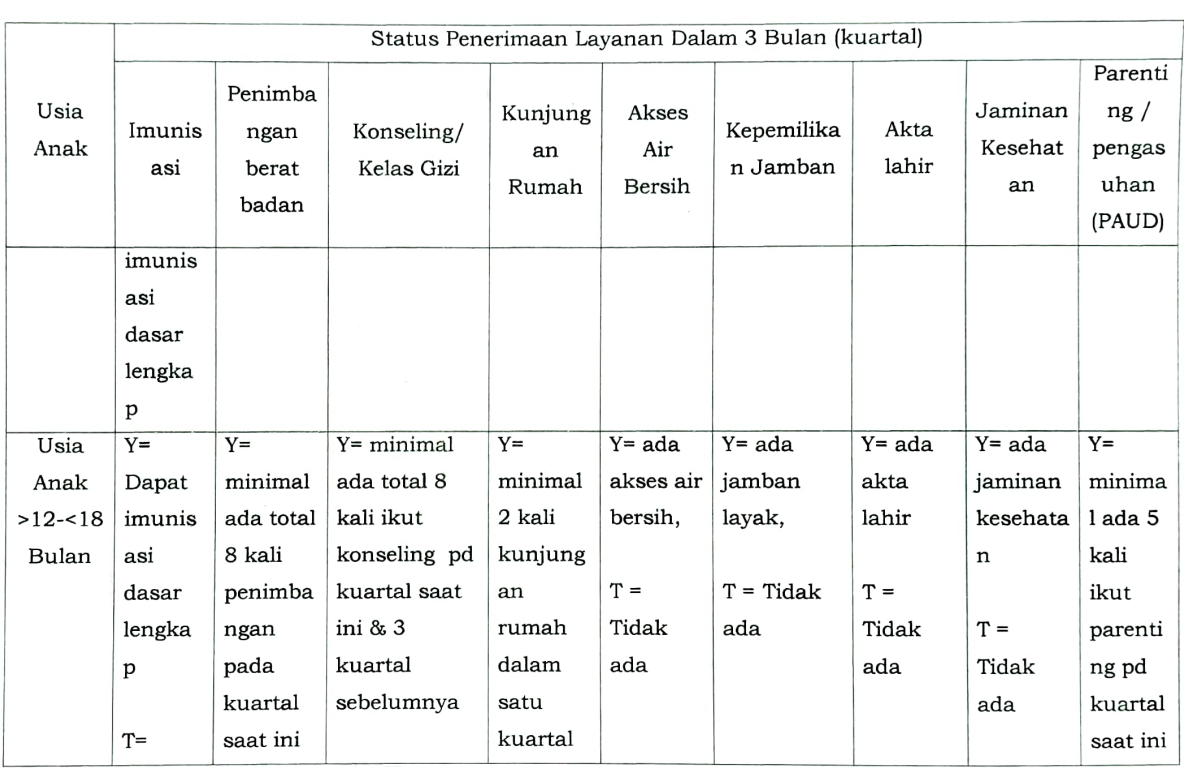

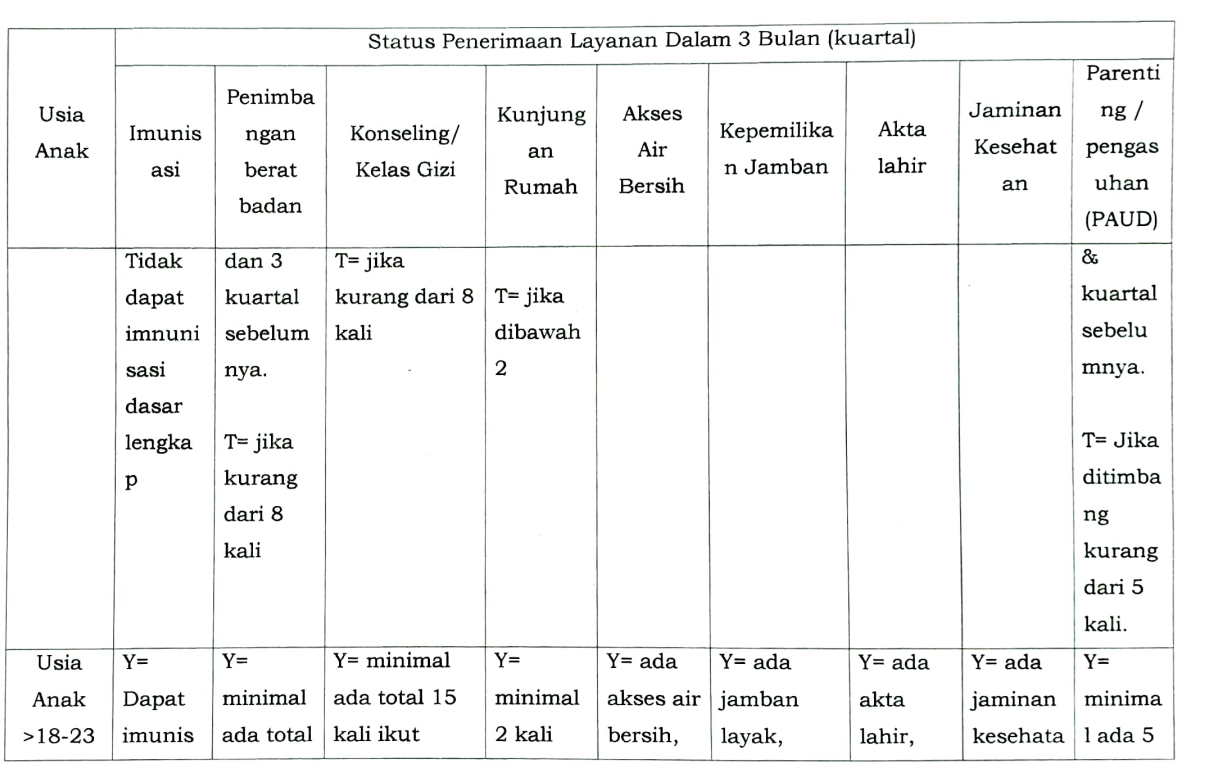

- Kuartal 3 (Juli- September)
	- Anak Usia 0-3 bulan diisi dengan "TS" = Tidak Sesuai  $\overline{\phantom{a}}$
	- Anak Usia > 3 bulan 8 Bulan diisi dengan "Y " Jika pada bulan Agustus diukur tinggi badannya, diisi dengan "T" jika tidak  $\mathbf{r}$ diukur
	- Anak Usia 9 23 Bulan dengan "Y" jika pada bulan Februari dan Bulan Agustus diukur tinggi badanya, diisi dengan "T" jika  $\overline{\phantom{a}}$ tidak diukur dibulan Februari dan Agustus.
- Kuartal 4 (Oktober Desember)  $\bullet$ 
	- Anak Usia 0-6 Bulan diisi dengan "TS" = Tidak Sesuai
	- Anak Usia 7-11 Bulan bulan diisi denga "Y" jikapada bulan Agustus diukur tinggi badannya, diisi dengan "T" jika tidak  $\overline{\phantom{a}}$ diukur
	- Anak Usia 12-23 Bulan diisi dengan "Y" jika pada bulan Februari dan Bulan Agustus diukur tinggi badanya, diisi dengan "T" jika tidak diukur dibulan Februari dan Agustus.
- Untuk partisipasi konseling L tidak dihitung status konvergensinya hanya keterwakilan L/P. L hanya untuk perhitungan berapa jumlah orang tua laki-laki yang mengikuti konseling.

Pj. BUPATI MUARO JAMBI, BACHY WI DELIANSYAH